**Photoshop 7.0 Zippyshare**

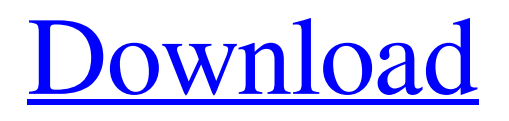

**Ps Photoshop 7.0 Free Download Crack+ Free Download [2022]**

Quizlet is a popular site for learning and practicing vocabulary, as well as flashcards and flash games. However, Flash uses Adobe Flash CS3 and CS4. Adobeadobe website states that Adobe Flash CS5 is needed

for college-level Flash development. In this article, I will show you how to install flash cs5 and a word list created by a high school student. The word list with over 100,000 words is a must-have on this site! Make sure you have the default version of Flash 9

installed. That is the version that comes with your operating system. See Installing Flash 9 for details about flash9. Click here for more info: Flash CS5 Requirements Next, go to the website and click on Flash. You'll then be shown what to download. Click on Flash 10 for

the latest version. Select the downloaded file and click on Install. Next, select the default settings and click OK. If all goes well, Flash will be installed on your computer. Now open a.swf (web format file) and test out a flash on the web. You'll see a green bar on top of the screen.

Those are the settings. Here are my preferences. Note that I am using a laptop, so I do not have mouse control of the speed settings. Settings When I first installed the Internet Explorer, the default settings were not exactly the same as the above. I changed the default settings to

match the settings in the preferences on the website. Here are my preferences: Settings Instructions From: To: This word list is created by a high school student. Here are a few facts about the list: This is a list of high quality words from a high school student in New

York, USA. There are about over 100,000 words in the list. I created the original file in order to get quality words. My personal flashcard program is Flashcard. That program has 2% and 6% all-time accuracy (i.e., 0.02 and 0.06). I use 100% alltime accuracy for this word list.

The list was created by me on Flashcard 2.3.2. This is the latest version that is compatible with Windows XP and Windows 7. When using the flash card on a Mac, it may be easier to

**Ps Photoshop 7.0 Free Download With License Key PC/Windows**

## Photoshop Free - How to get

free Photoshop Elements 2018 download Install and get started with Photoshop Elements 1. Create a free account at Adobe Creative Cloud In order to download Photoshop Elements 2018 free of charge, users must first create an Adobe Account or opt in to a free trial. If you do not already have an account, you will need to fill out the registration form to create a new account. Once you have filled it out, you will need to validate your email address with a verification email. Once this is done, you will be able to follow the next step to download

Photoshop Elements 2018. 2. Open your Creative Cloud account After you have created your Adobe account, it will ask you to log in. If you don't already have a Creative Cloud account you will need to create one by signing up for a free trial or by purchasing a subscription.

3. Choose the correct version for you Adobe Creative Cloud offers two versions of Photoshop Elements: Standard and the ultimate edition, which comes with more features, such as brush types, color options, layers, a history panel and lens corrections. For the free

version, however, you will only get access to the Standard version. Adobe allows users to install Photoshop Elements 2018 on up to two computers. Standard users can use Photoshop Elements on two computers at the same time, whereas those who opt for the

Ultimate edition have a permanent license and can install and use the software on as many machines as they want. 4. Click continue Once you have created your Adobe account, click on the download version from the top of the page. The site will prompt you

to make a selection. Click continue to download the latest version of Photoshop Elements. 5. Click agree After you have clicked the download button, you will be prompted by the EULA (End User License Agreement). You will need to click the button to accept the

agreement. Click continue, the download will begin in a pop-up window. Once Photoshop Elements is installed on your device, click open the program. 6. Make any necessary changes Once you have downloaded Photoshop Elements 2018 and opened the program, you will be

prompted by some sample images. You can use them to get the hang of the program. Using the Brush, select the Smudge tool to change the image, brush up the image with the use of a soft brush tip or use 05a79cecff

**Ps Photoshop 7.0 Free Download Activation Key**

This is the last day of selling at the Etsy Small Business Advisory Group's Spring Session this weekend. All of the courses, classes and demos are over now, but if you still have lots of work to do on your shop,

here are some free resources and resources you can use to fill up this remaining day! 1. Get your blog setup for selling on Etsy Did you know that you can make lots of money from your blog through Etsy? If you create great content that is related to Etsy-style products, you can

create a great blog and make easy money. This guide at BlogHer will walk you through how to sell your products on Etsy, as well as help you set up a blog for your Etsy shop! 2. Get your Etsy shop set up This is an easy one - you can set up your shop in under 10 minutes. If you

don't have a custom domain name you can purchase one for \$10 a year. Start by joining Etsy's 14-day Free Trial - then launch your shop on the web and make it publicly visible, as well as your store name. 3. Take a course There are several classes available for small

businesses that you can take to learn how to sell on Etsy successfully. One of the courses is an introduction to Etsy for beginners and a separate one is a one-day bootcamp for business owners who are selling on Etsy already. 4. Read some blogs There are a ton of ecommerce

bloggers out there who have created wildly successful Etsy businesses that you can learn from. Here are a few of the best: 5. Read other blogs and comment on them If you have comments enabled for your blog, then you can comment on other blogs that are selling

successfully to learn how to get more traffic to your Etsy shop and take your business further. 6. Read other blogs and comment on them If you have comments enabled for your blog, then you can comment on other blogs that are selling successfully to learn how to get more traffic to your Etsy shop and take your business further. 7. Get a CTA button If you plan to have a large number of products listed on your Etsy shop, you can have a sell now button, which will let customers buy your product directly from your blog post. 8. Add an AIM

## or Google+ button If you want more sales for your Etsy shop, don't forget to add an AIM or

**What's New in the?**

This table shows for each lender, the amortization schedule in months (subject to a maximum of 36 months) for an

assumed purchase at the start of the 7 day-loan (7-day APR) of: 1 week 2 weeks 3 weeks 4 weeks 5 weeks 6 weeks 7 weeks 8 weeks 11 weeks 12 weeks 3 weeks 4 weeks 5 weeks 6 weeks 7 weeks 8 weeks 9 weeks 11 weeks 12 weeks 13 weeks 22 weeks 24 weeks 31 weeks 33

weeks 34 weeks 36 weeks Note: If you enter a range in the week column, the amortization schedule will display all values between the range's lowest and highest values. Borrow \$12,00 over 36-month term of 7 dayloan (7-day APR): (Rate of) Interest(\$) Principal(\$) Total

Payments(\$) Recurring Payment(\$) Total Payoff(\$) 7 day-loan 1 \$12,000 \$12,000 \$1,272.00 \$1,272.00 \$24,272.00 2 \$12,000 \$36,000 \$1,824.00 \$1,824.00 \$44,224.00 3 \$12,000 \$60,000 \$2,352.00 \$2,352.00 \$52,552.00 4 \$12,000 \$72,000

## \$2,632.00 \$2,632.00 \$56,932.00 5 \$12,000 \$84,000 \$3,056.00 \$3,056.00 \$60,976.00 6 \$12,000 \$96,000 \$3,416.00 \$3,416.00 \$64,936.00 7 \$12,000 \$108,000 \$3

**System Requirements:**

Minimum: OS: Microsoft® Windows® 7 Processor: Dual core processor (Intel® Core™ 2 Duo, 2.0 GHz or higher) Memory: 4 GB RAM Graphics: 1280×720 screen resolution, DirectX 9.0c compatible video

## card with 256MB RAM (for Radeon® and Nvidia® users) Hard Drive: 16 GB of available space Recommended: Processor: Dual core processor (Intel® Core™ 2 Duo, 2.0 GHz or higher)

<http://testthiswebsite123.com/2022/07/01/download-photoshop-cc-2019-18/> <https://afrisource.org/wp-content/uploads/2022/07/elekamy.pdf> [http://www.be-art.pl/wp-content/uploads/2022/07/photoshop\\_full\\_version\\_offline\\_install.pdf](http://www.be-art.pl/wp-content/uploads/2022/07/photoshop_full_version_offline_install.pdf) <https://www.brispine.com.au/sites/default/files/webform/patient-referral/wave-pattern-photoshop-download.pdf> <https://www.careerfirst.lk/sites/default/files/webform/cv/barlpiro58.pdf> <https://www.tuttoporte.com/sites/default/files/webform/photoshop-cs3-software-free-download-for-windows-7.pdf> <https://sunwest.ph/system/files/webform/photoshop-70-apps-download.pdf>

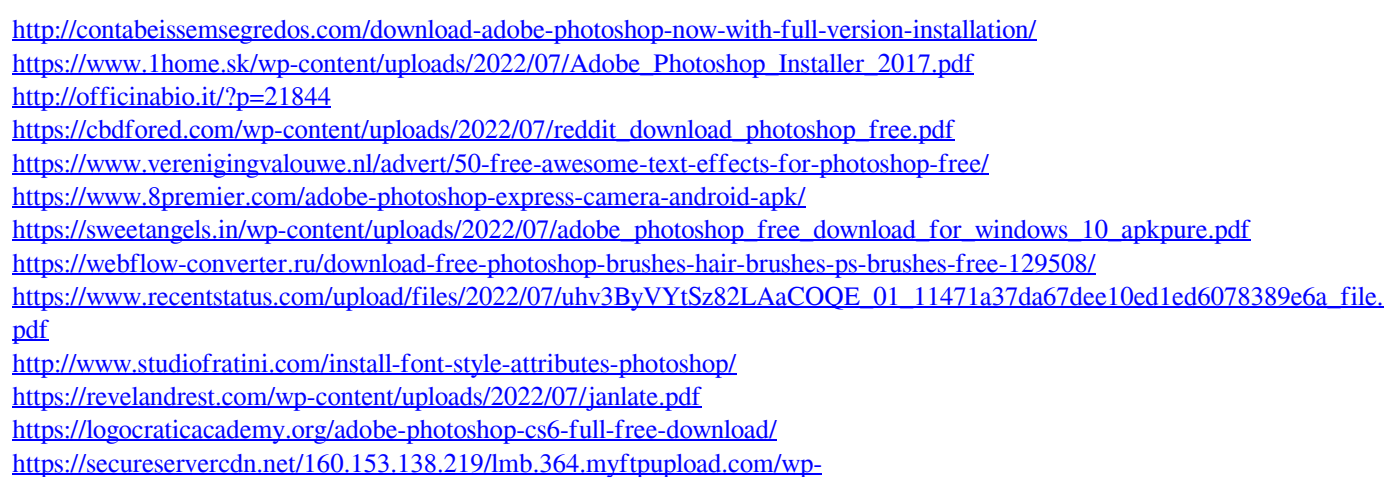

[content/uploads/2022/07/godran.pdf?time=1656669797](https://secureservercdn.net/160.153.138.219/lmb.364.myftpupload.com/wp-content/uploads/2022/07/godran.pdf?time=1656669797)